# Package 'bdvis'

December 8, 2023

<span id="page-0-0"></span>Type Package

Title Biodiversity Data Visualizations

Version 0.2.37

Date 2023-12-07

Maintainer Vijay Barve <vijay.barve@gmail.com>

Description Provides a set of functions to create basic visualizations to quickly preview different aspects of biodiversity information such as inventory completeness, extent of coverage (taxonomic, temporal and geographic), gaps and biases. Barve & Otegui (2016) [<DOI:10.1093/bioinformatics/btw333>](https://doi.org/10.1093/bioinformatics/btw333).

License GPL-3

Encoding UTF-8

Imports maps, plotrix, sqldf, plyr, taxize, treemap, ggplot2, lattice, chron, sf

Suggests rinat

RoxygenNote 7.2.3

BugReports <https://github.com/vijaybarve/bdvis/issues>

NeedsCompilation no

Author Vijay Barve [aut, cre] (<<https://orcid.org/0000-0002-4852-2567>>), Javier Otegui [aut] (<<https://orcid.org/0000-0002-8997-3559>>)

Repository CRAN

Date/Publication 2023-12-08 00:50:02 UTC

# R topics documented:

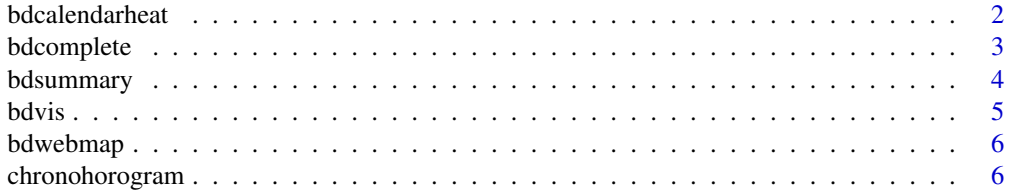

# <span id="page-1-0"></span>2 bdcalendarheat between the control of the control of the control of the control of the control of the control of the control of the control of the control of the control of the control of the control of the control of th

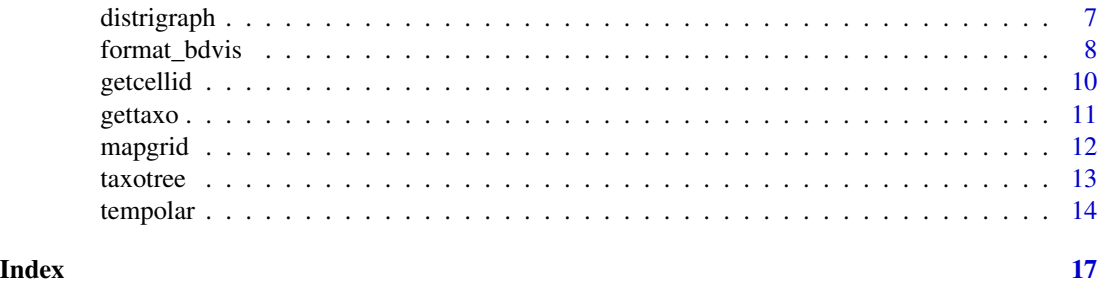

<span id="page-1-1"></span>bdcalendarheat *Calendar heat map of biodiversity data*

# Description

Produces a heat map [https://en.wikipedia.org/wiki/Heat\\_map](https://en.wikipedia.org/wiki/Heat_map) representing the distribution of records in time.

# Usage

bdcalendarheat(indf =  $NA$ , title =  $NA$ )

# Arguments

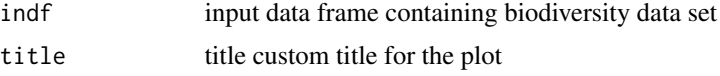

# Details

The calendar heat map is a matrix-like plot where each cell represents a unique date, and the color the cell is painted with shows the amount of records that have that particular date. Rows are weekdays and columns are week numbers, each year having its own "panel".

## Value

No return value, called for plotting the heatmap plot

# See Also

Other Temporal visualizations: [chronohorogram\(](#page-5-1)), [tempolar\(](#page-13-1))

# Examples

```
## Not run:
bdcalendarheat(inat)
```
## End(Not run)

<span id="page-2-1"></span><span id="page-2-0"></span>

Computes completeness values for each cell. Currently returns Chao2 index of species richness.

### Usage

bdcomplete(indf, recs =  $50$ , gridscale = 1)

#### Arguments

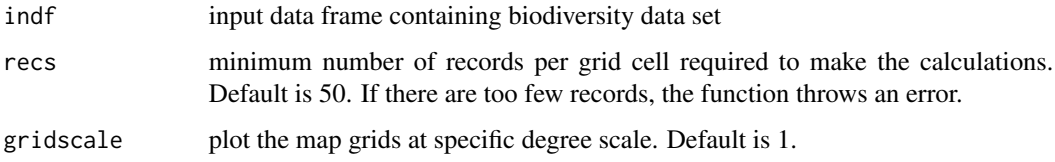

#### Details

After dividing the extent of the dataset in cells (via the [getcellid](#page-9-1) function), the function calculates the Chao2 estimator of species richness. Given the nature of the calculations, a minimum number of records must be present on each cell to properly compute the index. If there are too few records in the cells, the function is unable to finish, and it throws an error.

This function produces a plot of number of species versus completeness index to give an idea of output. The data frame returned can be used to visualize the completeness of the data using [mapgrid](#page-11-1) function with ptype as "complete".

#### Value

data.frame with the columns

- "Cell\_id" id of the cell
- "nrec" Number of records in the cell
- "Sobs" Number of Observed species
- "Sest" Estimated number of species
- "c" Completeness ratio the cell

Plots a graph of Number of species vs completeness

#### See Also

#### [getcellid](#page-9-1)

#### Examples

## Not run: bdcomplete(inat)

## End(Not run)

<span id="page-3-1"></span>bdsummary *Provides summary of biodiversity data*

#### Description

Calculates some general indicators of the volume, spatial, temporal and taxonomic aspects of the provided data set.

#### Usage

bdsummary(indf)

#### Arguments

indf input data frame containing biodiversity data set

#### Details

The function returns information on the volume of the data set (number of records), temporal coverage (minimum and maximum dates), taxonomic coverage (brief breakdown of the records by taxonomic levels) and spatial coverage (coordinates of the edges of the bounding box containing all records and division of covered area in degree cells) of the records.

To update spatial grid data to dataset, please use [format\\_bdvis](#page-7-1) or [getcellid](#page-9-1) function before using bdsummary.

# Value

No return value, just displays the summary in console

#### See Also

Other Data preparation functions: [format\\_bdvis\(](#page-7-1)), [getcellid\(](#page-9-1)), [gettaxo\(](#page-10-1))

#### Examples

```
## Not run:
if (requireNamespace("rinat", quietly=TRUE)) {
 inat <- get_inat_obs_project("reptileindia")
 inat <- format_bdvis(inat, source="rinat")
 bdsummary(inat)
}
## End(Not run)
```
<span id="page-3-0"></span>

<span id="page-4-0"></span>

Biodiversity data visualizations using R would be helpful to understand completeness of biodiversity inventory, extent of geographical, taxonomic and temporal coverage, gaps and biases in data.

# Data preparation

- [bdsummary](#page-3-1)
- [format\\_bdvis](#page-7-1)
- [getcellid](#page-9-1)
- [gettaxo](#page-10-1)

# Spatial visualizations

- [bdwebmap](#page-5-2)
- [mapgrid](#page-11-1)

### Temporal Visualizations

- [bdcalendarheat](#page-1-1)
- [chronohorogram](#page-5-1)
- [tempolar](#page-13-1)

# Taxonomic Visualizations

• [taxotree](#page-12-1)

# Miscellaneous functions

- [bdcomplete](#page-2-1)
- [distrigraph](#page-6-1)

# **Citation**

• Barve, V., & Otegui, J. (2016). bdvis: Biodiversity data visualizations (R package V 0.2). Retrieved from https://cran.r-project.org/web/packages/bdvis/index.html

<span id="page-5-2"></span><span id="page-5-0"></span>

(Deprecated) Interactive web page based map of records

# Usage

bdwebmap()

#### Value

No return value. NULL

<span id="page-5-1"></span>chronohorogram *Draws a chronohorogram of records*

# Description

Draws a detailed temporal representation (also known as chronohorogram) of the dates in the provided data set. For more information on the chronohorogram, please see the References section.

# Usage

```
chronohorogram(
  indf = NA,
  title = "Chronohorogram",
  startyear = 1980,
  endyear = NA,
  colors = c("red", "blue"),
 ptsize = 1
)
```
## Arguments

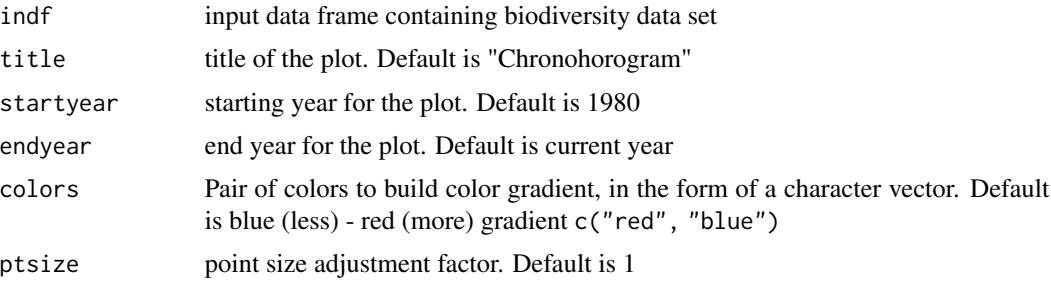

# <span id="page-6-0"></span>distrigraph 7

# Value

No return value, called for plotting the graph

#### References

Arino, A. H., & Otegui, J. (2008). Sampling biodiversity sampling. In Proceedings of TDWG (pp. 77-78). Retrieved from http://www.tdwg.org/fileadmin/2008conference/documents/Proceedings2008.pdf#page=77

#### See Also

Other Temporal visualizations: [bdcalendarheat\(](#page-1-1)), [tempolar\(](#page-13-1))

# Examples

## Not run: chronohorogram(inat)

## End(Not run)

<span id="page-6-1"></span>distrigraph *Distribution graphs*

#### Description

Build plots displaying distribution of biodiversity records among user-defined features.

#### Usage

```
distrigraph(indf, ptype = NA, cumulative = FALSE, ...)
```
# Arguments

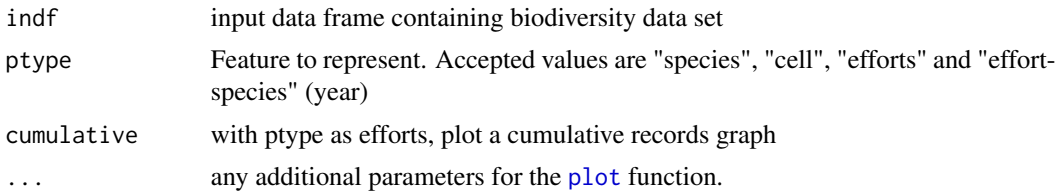

# Details

The main use of this function is to create record histograms according to different features of the data set. For example, one might want to see the evolution of records by year, or by species. This function enables easy access to such plots.

# Value

No return value, called for plotting the graphs

# Examples

```
## Not run:
distrigraph(inat,ptype="cell",col="tomato")
distrigraph(inat,ptype="species",ylab="Species")
distrigraph(inat,ptype="efforts",col="red")
distrigraph(inat,ptype="efforts",col="red",type="s")
```
## End(Not run)

<span id="page-7-1"></span>format\_bdvis *Prepare data frame for flagging functions*

# Description

format\_bdvis renames certain fields in the data frame to make sure the other package functions knows how to use them. This step is highly recommended for the proper working of the functions.

# Usage

```
format_bdvis(
  indf,
  source = NULL,
  config = NULL,
  quiet = FALSE,
  gettaxo = FALSE,
  ...
)
```
# Arguments

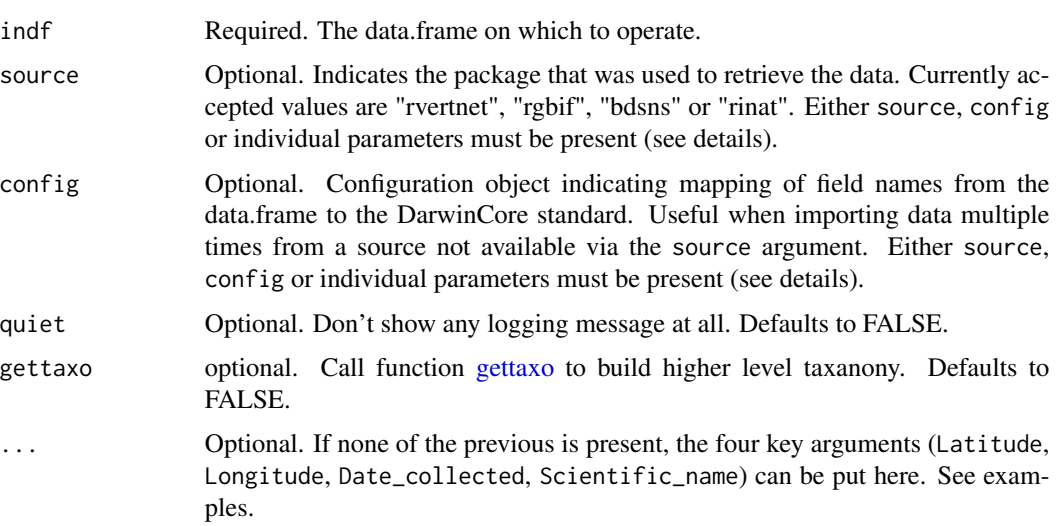

<span id="page-7-0"></span>

### <span id="page-8-0"></span>format\_bdvis 9

#### Details

When invoked, there are three ways of indicating the function how to transform the data.frame: using the source parameter, providing a config object with field mapping, or passing individual values to the mapping function. This is the order in which the function will parse arguments; source overrides config, which overrides other mapping arguments.

source refers to the package that was used to retrieve the data. Currently, three values are supported for this argument: "rgbif", "rvertnet", "besns" and "rinat", but many more are on their way. A caution with "besns" data is he scientific name has to be in the field "searchText".

config asks for a configuration object holding the mapping of the field names. This option is basically a shortcut for those users with custom-formatted data.frames who will use the same mapping many times, to avoid having to type them each time. In practice, this object is a named list with the following four fields: Latitude, Longitude, Date\_collected and Scientific\_name. Each element must have a string indicating the name of the column in the data.frame holding the values #' for that element. If the data.frame doesn't have one or more of these fields, #' put NA in that element; otherwise, the function will throw an error. See the examples section.

If none of the two is provided, the function expects the user to provide the mapping by passing the individual column names associated with the right term. See the examples section.

#### Value

The provided data frame, with field names changed to suite the functioning of further visualization functions.

#### See Also

Other Data preparation functions: [bdsummary\(](#page-3-1)), [getcellid\(](#page-9-1)), [gettaxo\(](#page-10-1))

#### Examples

```
## Not run:
# Using the rgbif package and the source argument
if (requireNamespace("rinat", quietly=TRUE)) {
d <- get_inat_obs_project("reptileindia")
d <- format_bdvis(d, source="rinat")
 # Using a configuration object, matches 'rinat' schema
 conf <- list(Latitude <- "latitude",
             Longitude <- "longitude",
              Date_collected <- "Observed.on",
              Scientific_name <- "Scientific.name")
 d <- format_bdvis(d, config=conf)
 # Passing individual parameters, all optional
 d <- format_bdvis(d,
                Latitude <- "lat",
                Longitude <- "lng",
                Date_collected <- "ObservedOn",
                Scientific_name <- "sciname")
}
```
<span id="page-9-0"></span>10 getcellid

## End(Not run)

<span id="page-9-1"></span>getcellid *Assign GBIF style degree cell ids and generate custom grid cell ids*

# Description

Calculate and assign a GBIF-style degree cell id and centi-degree (0.1 degrees, dividing a 1 degree cell into 100 centi-degree cells) cell id to each record. This function also creates a custom grid scale if parameter gridscale is supplied. This is a necessary previous step for some functions like [mapgrid](#page-11-1)

# Usage

getcellid(indf, gridscale = 0)

# Arguments

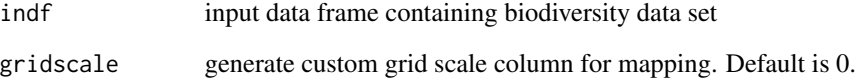

# Value

data frame with two columns for cell\_id added

#### See Also

Other Data preparation functions: [bdsummary\(](#page-3-1)), [format\\_bdvis\(](#page-7-1)), [gettaxo\(](#page-10-1))

# Examples

```
## Not run:
getcellid(inat)
```
## End(Not run)

<span id="page-10-1"></span><span id="page-10-0"></span>

This function is slated to deprecate in next version. Please use function taxotools::list\_higher\_taxo instead.

#### Usage

```
gettaxo(indf, genus = FALSE, verbose = FALSE, progress = TRUE)
```
#### Arguments

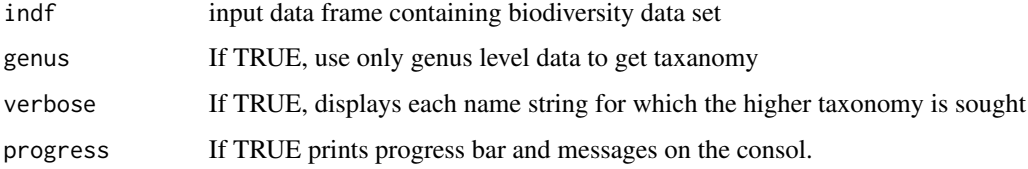

# Details

Retrieve higher taxonomy information (like Family and Order) for each record from the "Encyclopedia of Life" web API.

This function makes use of certain functions in the [taxize](#page-0-0) package. It scans and retrieves the taxonomic hierarchy for each scientific name (or just genus name) in the data set. When new data are retrieved, they are stored in a local sqlite database, taxo.db, for faster further access.

# Value

indf with added / updated columns

- "Kingdom" Kingdom of the Scientific name
- "Phylum" Phylum of the Scientific name
- "Order\_" Order of the Scientific name
- "Family" Family of the Scientific name
- "Genus" Genus of the Scientific name

and also saves a local copy of taxonomy downloaded for future use in taxo.db sqlite file

#### See Also

Other Data preparation functions: [bdsummary\(](#page-3-1)), [format\\_bdvis\(](#page-7-1)), [getcellid\(](#page-9-1))

# Examples

```
## Not run:
inat <- gettaxo(inat)
## End(Not run)
```
# <span id="page-11-1"></span>mapgrid *Maps the data points on the map in grid format*

# Description

Customizable grid-based spatial representation of the coordinates of the records in the data set.

# Usage

```
mapgrid(
  indf = NULL,comp = NULL,ptype = "records",
  title = ",
 bbox = NA,
  legscale = 0,
 collow = "blue",
  colhigh = "red",
 mapdatabase = NULL,
  region = NULL,
  shp = NA,
  gridscale = 1,
  customize = NULL
\mathcal{L}
```
# Arguments

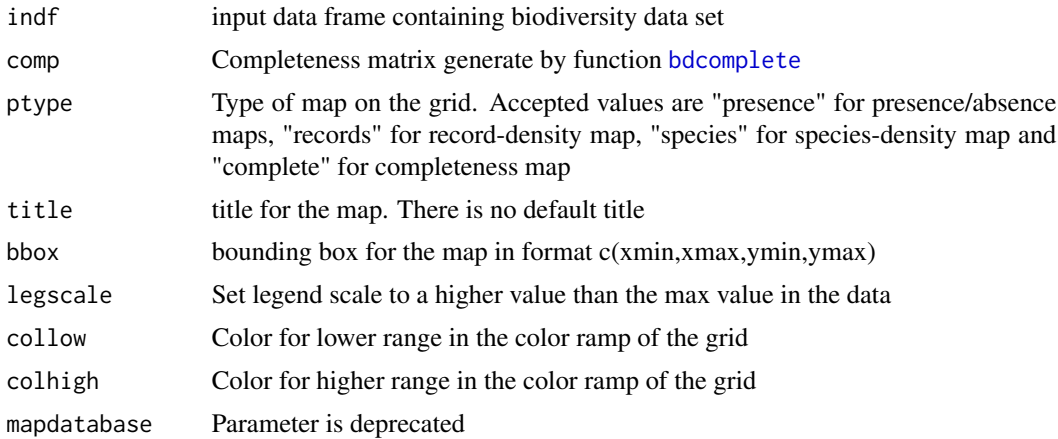

<span id="page-11-0"></span>

#### <span id="page-12-0"></span>taxotree 13

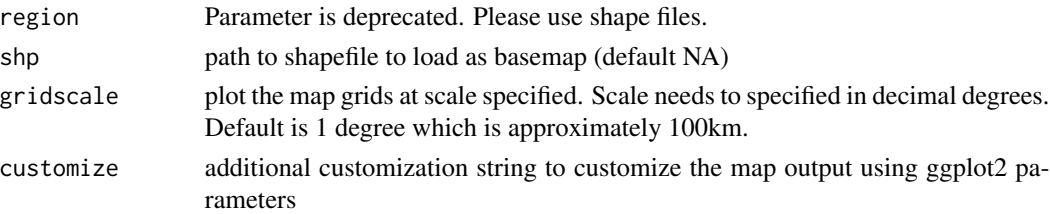

# Details

This function builds a grid map colored according to the density of records in each cell. Grids are 1-degree cells, build with the [getcellid](#page-9-1) function. Currently, four types of maps can be rendered. Presence maps show only if the cell is populated or not, without paying attention to how many records or species are present. Record-density maps apply a color gradient according to the number of records in the cell, regardless of the number of species they represent. Species-density maps apply a color gradient according to the number of different species in the cell, regardless of how many records there are for each one of those. Completeness maps apply a color gradient according to the completeness index, from 0 (incomplete) to 1 (complete).

See parameter descriptions for ways of customizing the map.

#### Value

No return value, called for plotting the graph

#### Examples

```
## Not run:
mapgrid(inat,ptype="records", region="India")
```
## End(Not run)

<span id="page-12-1"></span>taxotree *Treemap based on taxonomic hierarchy of records*

# **Description**

Draws a treemap (<https://en.wikipedia.org/wiki/Treemapping>) based on the taxonomic information of the records.

#### Usage

```
taxotree(
  indf,
 n = 30,
  title = NA,
  legend = NA,
  sum1 = "Family",sum2 = "Genus"
)
```
#### <span id="page-13-0"></span>Arguments

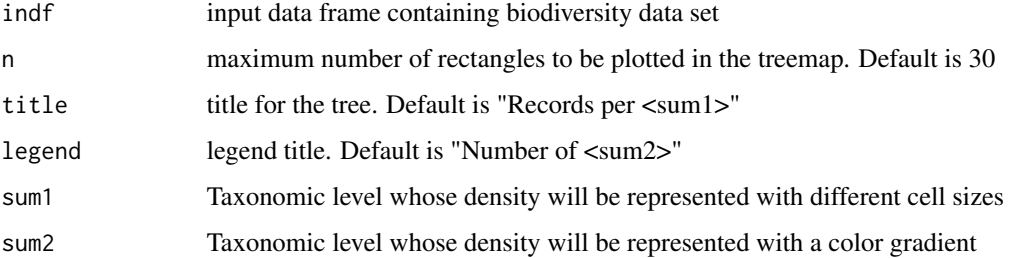

#### Details

This function builds a treemap of the taxonomic information present in the data set. It represents this information at two levels (with the arguments sum1 and sum2). The first level (sum1) will be represented with cell sizes and is a reflection of the number of records in that group. If, for example, "Family" is selected as value for sum1, the size of the cells in the treemap will be directly proportional to the number of records for that taxonomic family. The second level (sum2) will be represented by color and is a reflection of the number of sub-groups in a particular cell. If, for example, "Genus" is selected as value for sum2, the color of the cell will depend on the number of different genera for that particular cell.

## Value

No return value, called for plotting the graph

# References

Otegui, J., Arino, A. H., Encinas, M. A., & Pando, F. (2013). Assessing the Primary Data Hosted by the Spanish Node of the Global Biodiversity Information Facility (GBIF). PLoS ONE, 8(1), e55144. doi:10.1371/journal.pone.0055144

# Examples

## Not run: taxotree(inat)

## End(Not run)

<span id="page-13-1"></span>tempolar *Polar plot of temporal data*

#### Description

Representation in polar axis of the distribution of dates in the provided data set.

<span id="page-14-0"></span>tempolar and the state of the state of the state of the state of the state of the state of the state of the state of the state of the state of the state of the state of the state of the state of the state of the state of t

# Usage

```
tempolar(
  indf = NA,
  timescale = NA,
  title = NA,
  color = NA,
 plottype = NA,
  avg = FALSE\mathcal{L}
```
# Arguments

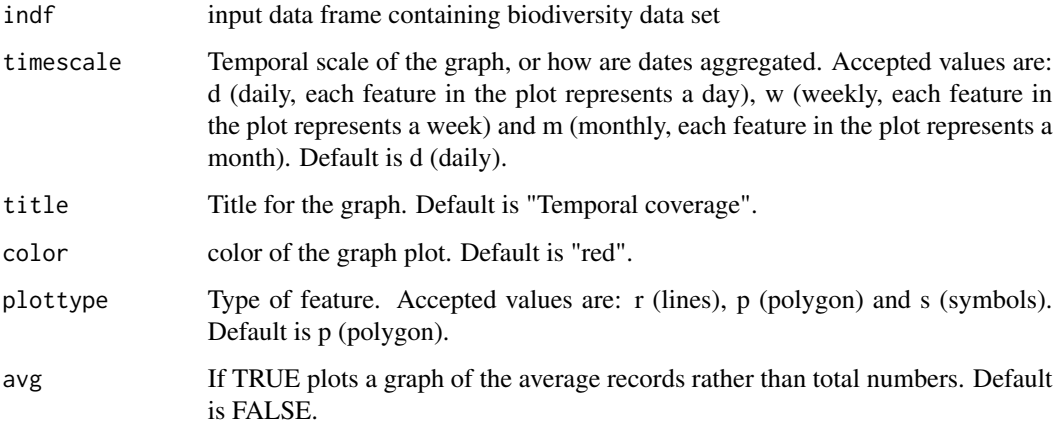

# Details

This function returns a plot representing the temporal distribution of records in the data set. This is done by representing dates in a radial axis, with the distance from the center being the amount of records for that particular date. This function allows several arguments indicating different representation types. See the arguments section for an enumeration of them.

# Value

No return value, called for plotting the graph

#### References

Otegui, J., Arino, A. H., Encinas, M. A., & Pando, F. (2013). Assessing the Primary Data Hosted by the Spanish Node of the Global Biodiversity Information Facility (GBIF). PLoS ONE, 8(1), e55144. doi:10.1371/journal.pone.0055144

# See Also

Other Temporal visualizations: [bdcalendarheat\(](#page-1-1)), [chronohorogram\(](#page-5-1))

16 tempolar tempolar tempolar tempolar tempolar tempolar tempolar tempolar tempolar tempolar tempolar tempolar

# Examples

## Not run: tempolar(inat)

## End(Not run)

# <span id="page-16-0"></span>Index

∗ Data preparation functions bdsummary, [4](#page-3-0) format\_bdvis, [8](#page-7-0) getcellid, [10](#page-9-0) gettaxo, [11](#page-10-0) ∗ Spatial visualizations mapgrid, [12](#page-11-0) ∗ Taxonomic visualizations taxotree, [13](#page-12-0) ∗ Temporal visualizations bdcalendarheat, [2](#page-1-0) chronohorogram, [6](#page-5-0) tempolar, [14](#page-13-0) bdcalendarheat, [2,](#page-1-0) *[5](#page-4-0)*, *[7](#page-6-0)*, *[15](#page-14-0)* bdcomplete, [3,](#page-2-0) *[5](#page-4-0)*, *[12](#page-11-0)* bdsummary, [4,](#page-3-0) *[5](#page-4-0)*, *[9](#page-8-0)[–11](#page-10-0)* bdvis, [5](#page-4-0) bdwebmap, *[5](#page-4-0)*, [6](#page-5-0) chronohorogram, *[2](#page-1-0)*, *[5](#page-4-0)*, [6,](#page-5-0) *[15](#page-14-0)* distrigraph, *[5](#page-4-0)*, [7](#page-6-0) format\_bdvis, *[4,](#page-3-0) [5](#page-4-0)*, [8,](#page-7-0) *[10,](#page-9-0) [11](#page-10-0)* getcellid, *[3](#page-2-0)[–5](#page-4-0)*, *[9](#page-8-0)*, [10,](#page-9-0) *[11](#page-10-0)*, *[13](#page-12-0)* gettaxo, *[4,](#page-3-0) [5](#page-4-0)*, *[8](#page-7-0)[–10](#page-9-0)*, [11](#page-10-0) mapgrid, *[3](#page-2-0)*, *[5](#page-4-0)*, *[10](#page-9-0)*, [12](#page-11-0) plot, *[7](#page-6-0)* taxize, *[11](#page-10-0)* taxotree, *[5](#page-4-0)*, [13](#page-12-0) tempolar, *[2](#page-1-0)*, *[5](#page-4-0)*, *[7](#page-6-0)*, [14](#page-13-0)